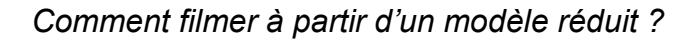

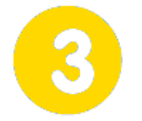

**S'approprier un cahier des charges**

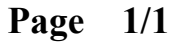

**vendredi 28 juillet 2017 Découverte des activités de modélisme**

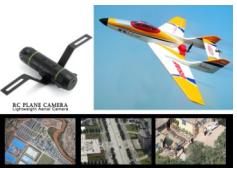

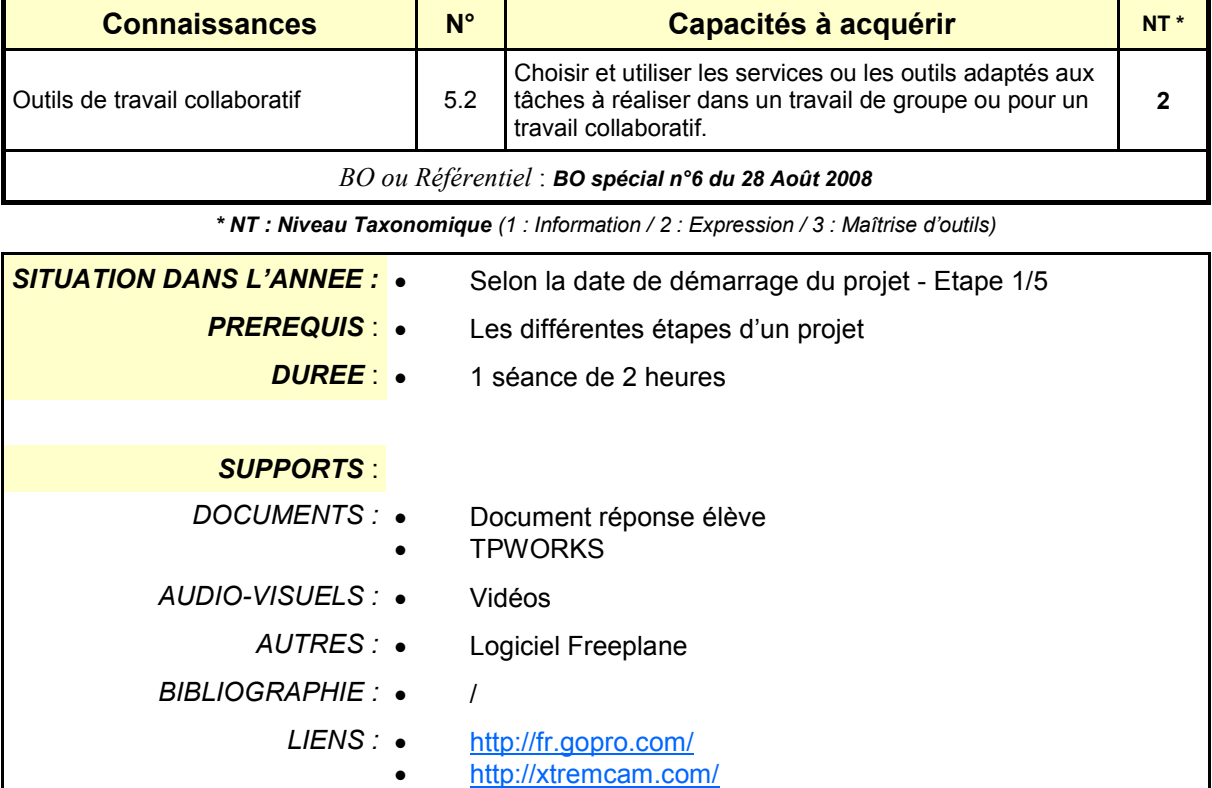

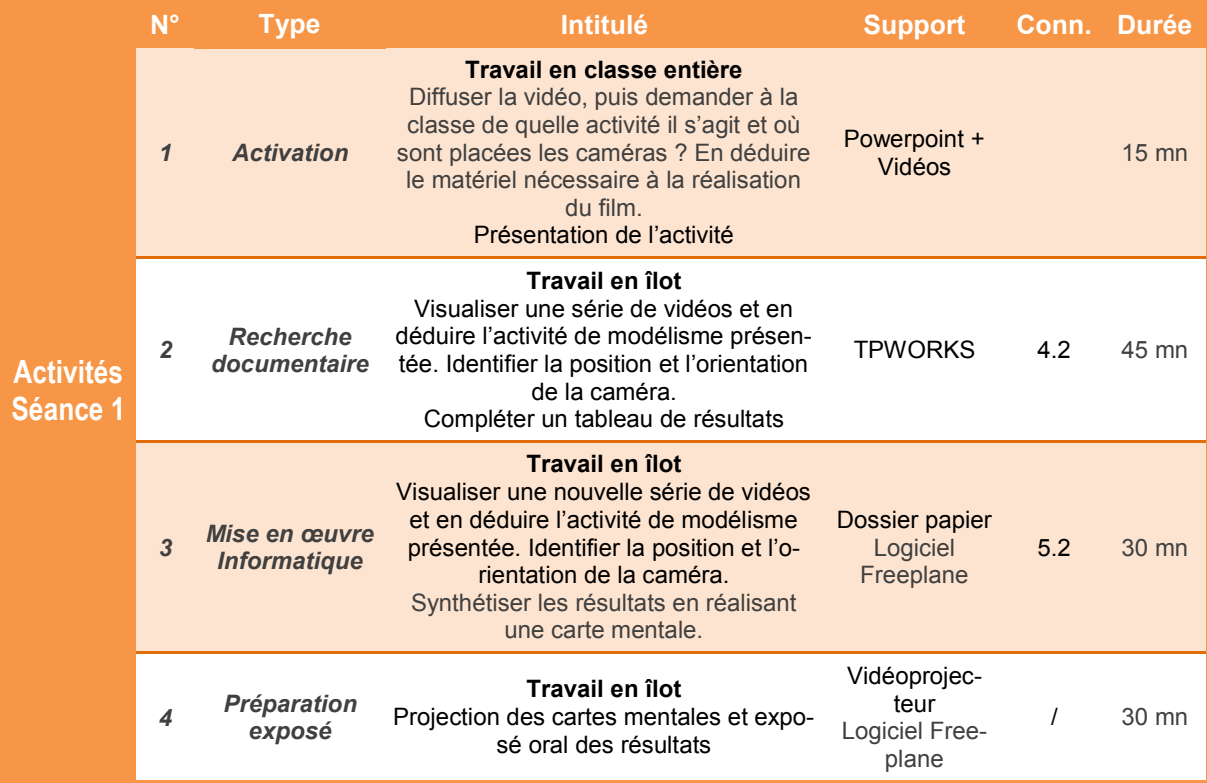

Fiche de séquence – TECHNOLOGIE COLLEGE

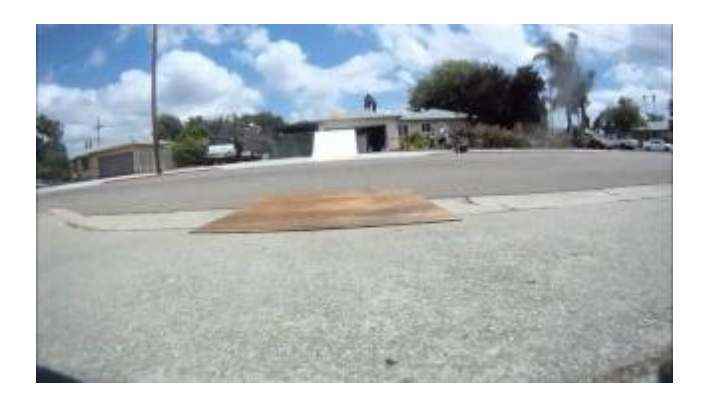

**GoPro - Jump House**

# **SITUATION DECLENCHANTE :**

Diffuser la vidéo

Demander à la classe :

- De quelle activité s'agit-il ? (*modélisme, voiture, hélico*)
- Où sont les caméras ? (*Main, embarquée de type GoPro sur hélico et voiture*)

Noter au tableau : *Comment filmer à partir d'un modèle réduit ?*

En déduire le matériel nécessaire à la réalisation du film (*Caméra + Fixation*)

#### *Comment filmer à partir d'un modèle réduit ?*

#### **Découverte des activités de modélisme**

**Page 1/1**

## **Présentation de l'activité**

Actuellement, de nombreux amateurs équipent leurs modèles réduits de caméras embarquées permettant de filmer vu de l'intérieur.

Le positionnement de ces caméras dépend de l'activité pratiquée et de l'effet visuel recherché. De nombreuses solutions commerciales existent (caméras et fixations).

Dans cette activité, on propose de découvrir différentes activités de modélisme et d'en déduire le positionnement de la caméra.

### **1 Découverte des activités de modélisme**

**1.1 Regarder les vidéos** proposées dans le dossier *Ressource - Vidéos.* Pour chacune de ces vidéos, **compléter le tableau** réponse en répondant aux questions suivantes *:*

- Quel est le modèle réduit présenté ?
- Dans quel (s) milieu (x) le modèle réduit se déplace t-il ? *Eau, Terre ou Air* (Plusieurs réponses sont parfois possibles)
- Où est (sont) placée (s) la (les) caméra (s) embarquée (s) ? (Plusieurs réponses sont parfois possibles)
- Pour chaque caméra embarquée, dans quelle direction est-elle orientée ? (Vers l'avant, vers l'arrière, vers le bas, etc. …)

## **2 D'autres activités à filmer ?**

#### **2.1** *Choisir 5 vidéos* parmi celles proposées dans le dossier *Ressource - Vidéos*

**pour Freeplane.** Pour ces 5 vidéos, réaliser une carte mentale en indiquant pour chacune :

- La photo de la vidéo
- Le numéro de la vidéo,
- Le modèle réduit présenté,
- Le milieu dans le quel le modèle se déplace,
- Le lieu de la caméra embarquée,
- La direction de chaque caméra embarquée.

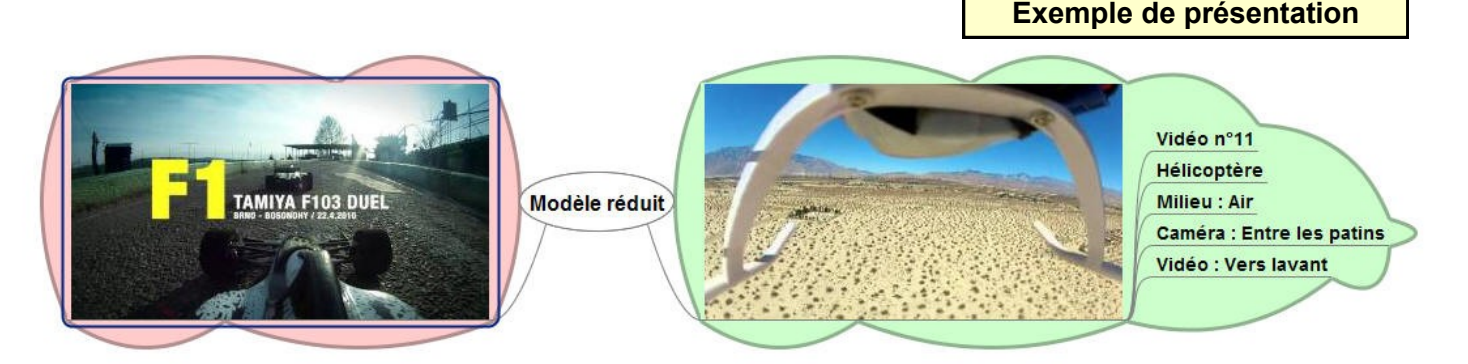

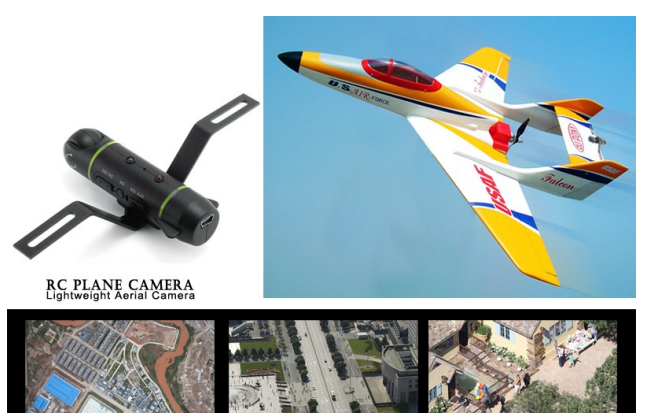

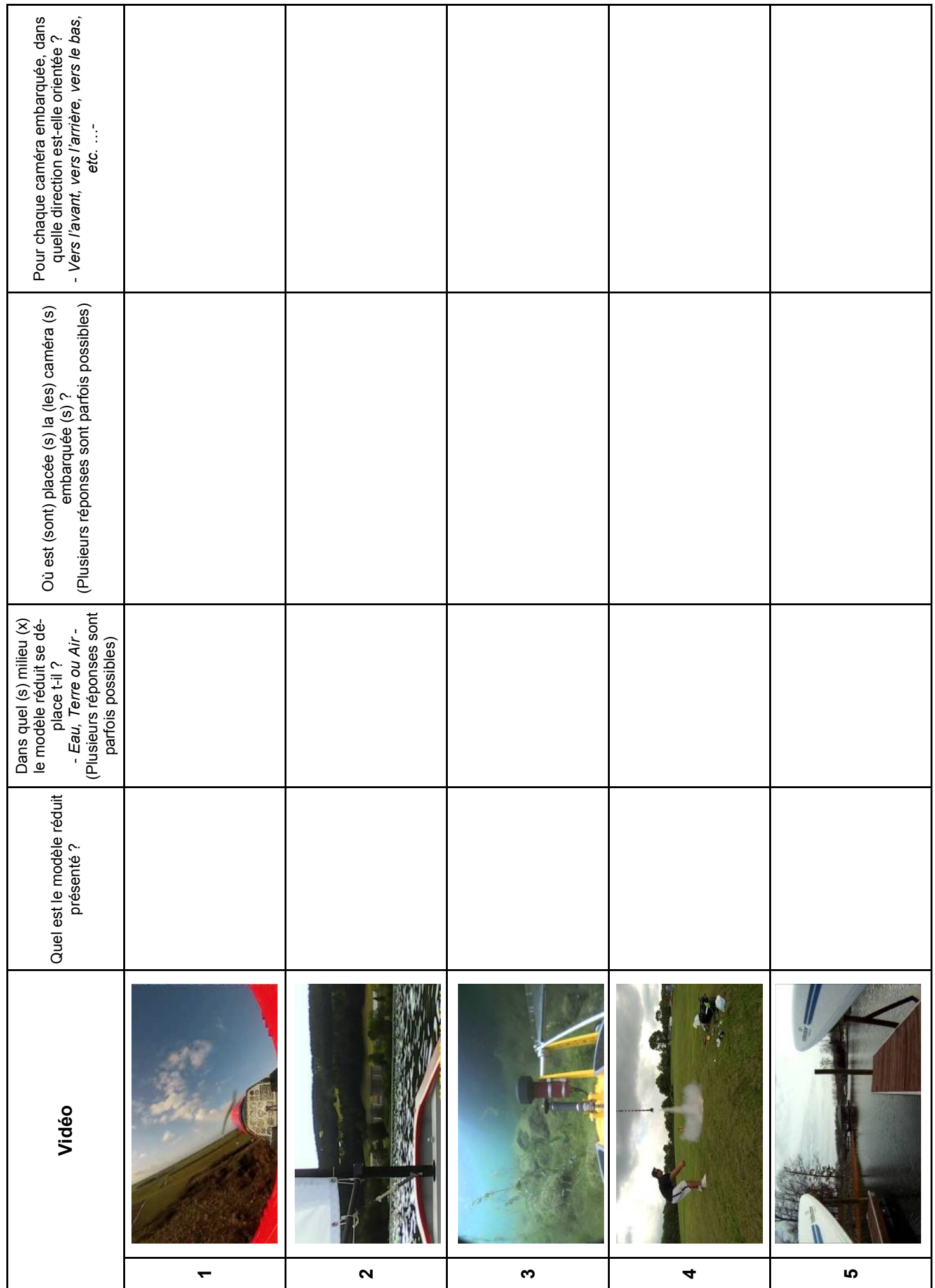

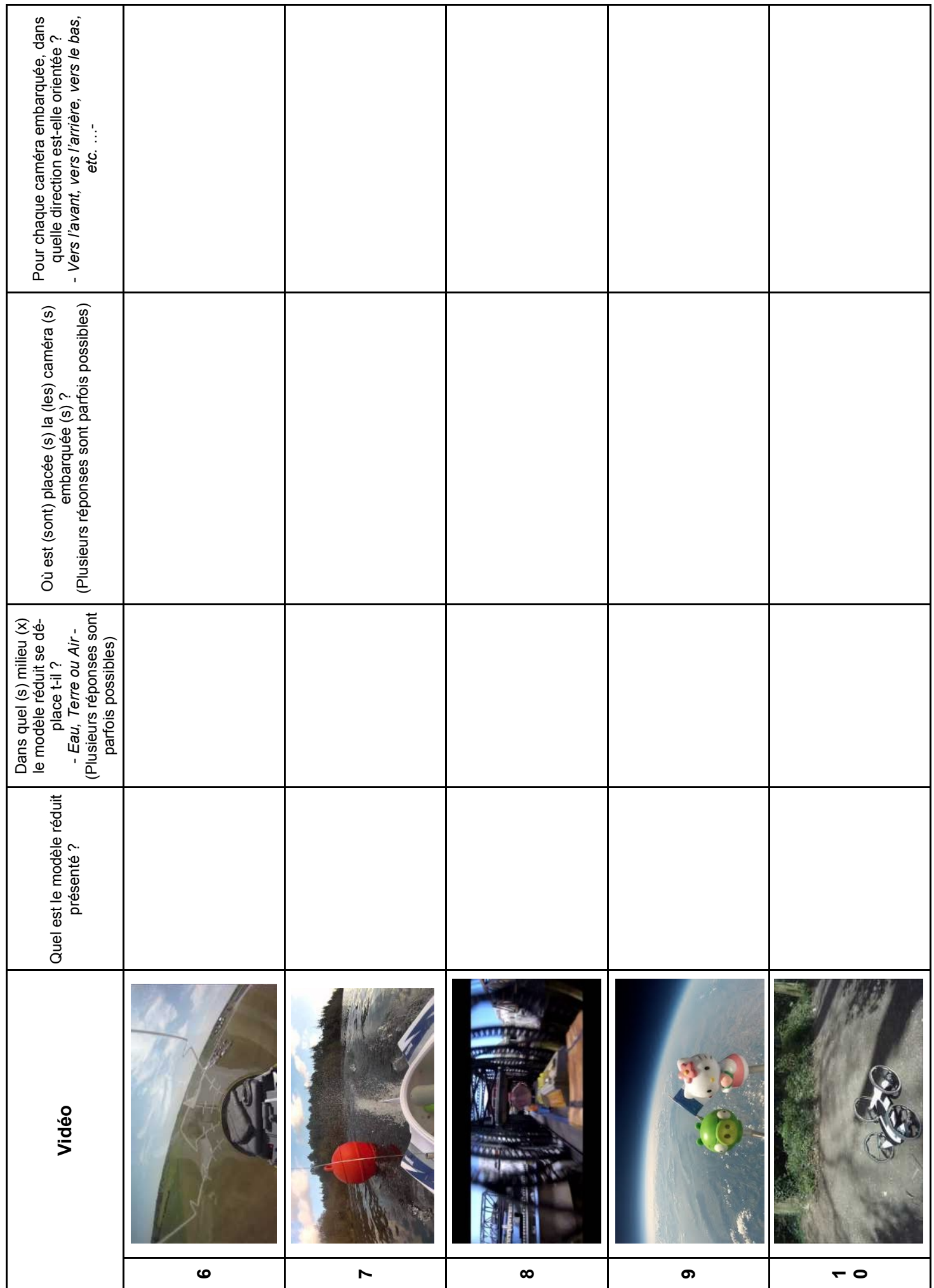

*Planche images à découper et à coller dans le cahier*

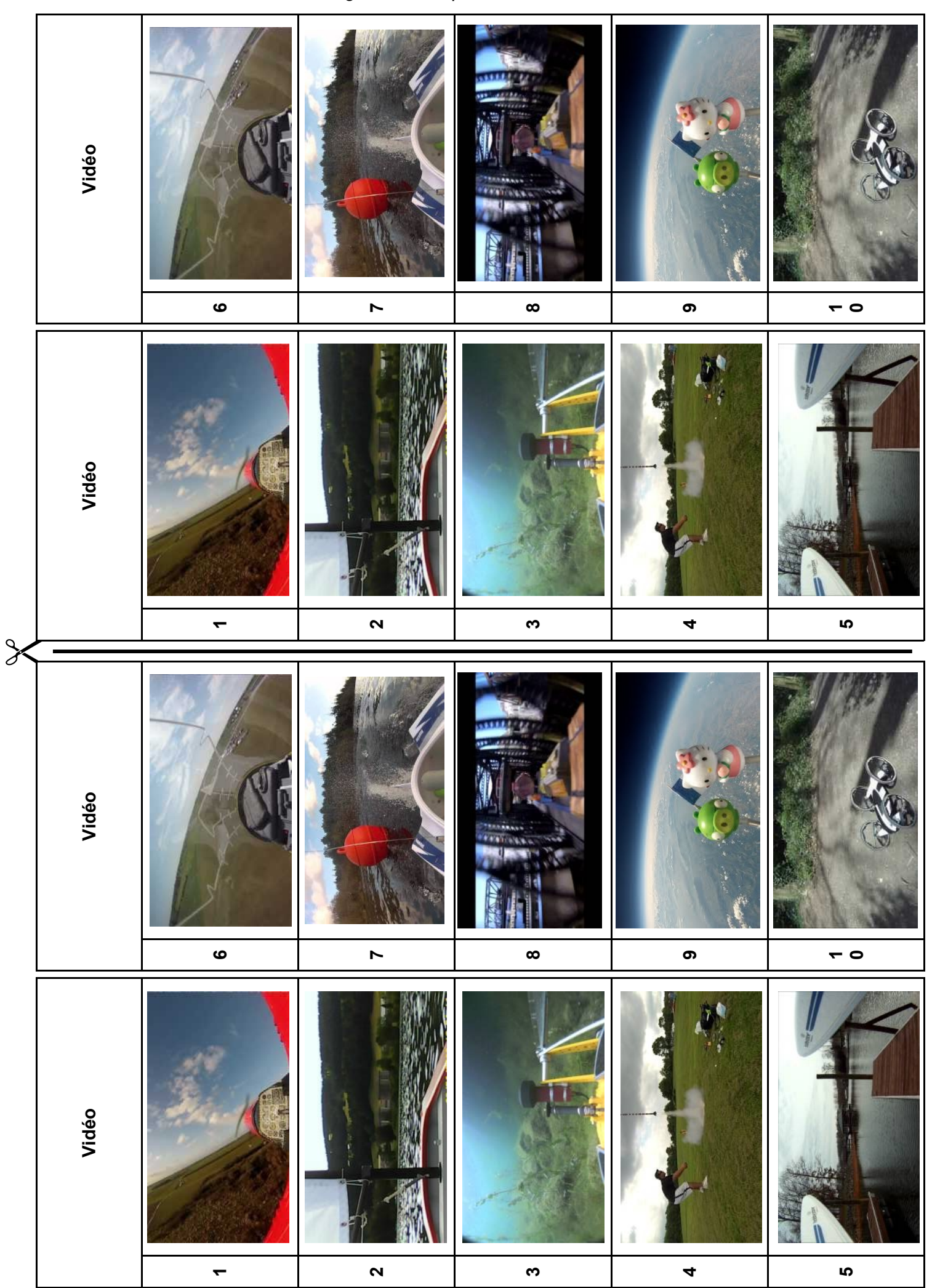

**S'approprier un cahier des charges**

# **Découverte des activités de modélisme**

# **1 Découverte des activités de modélisme**

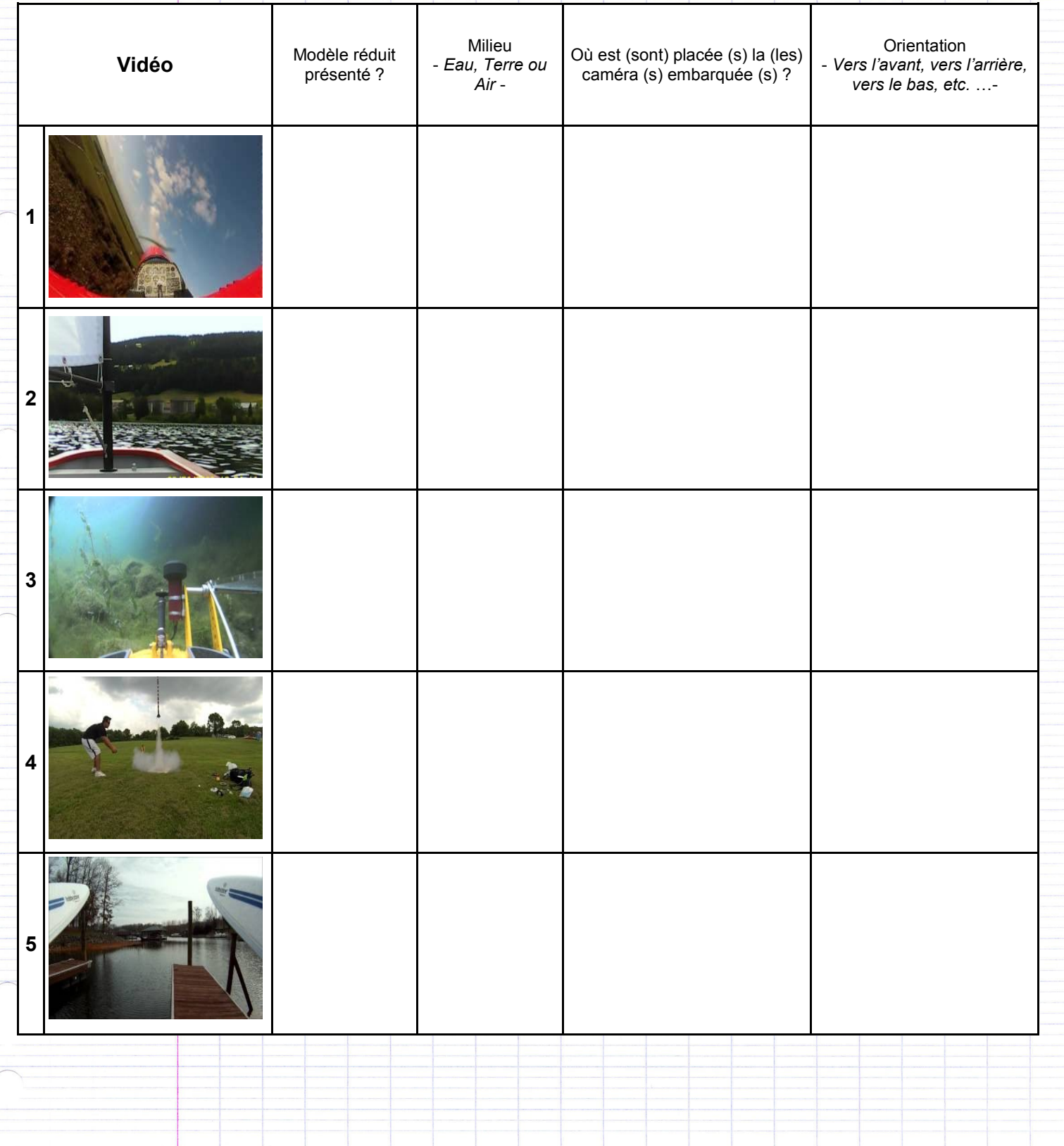

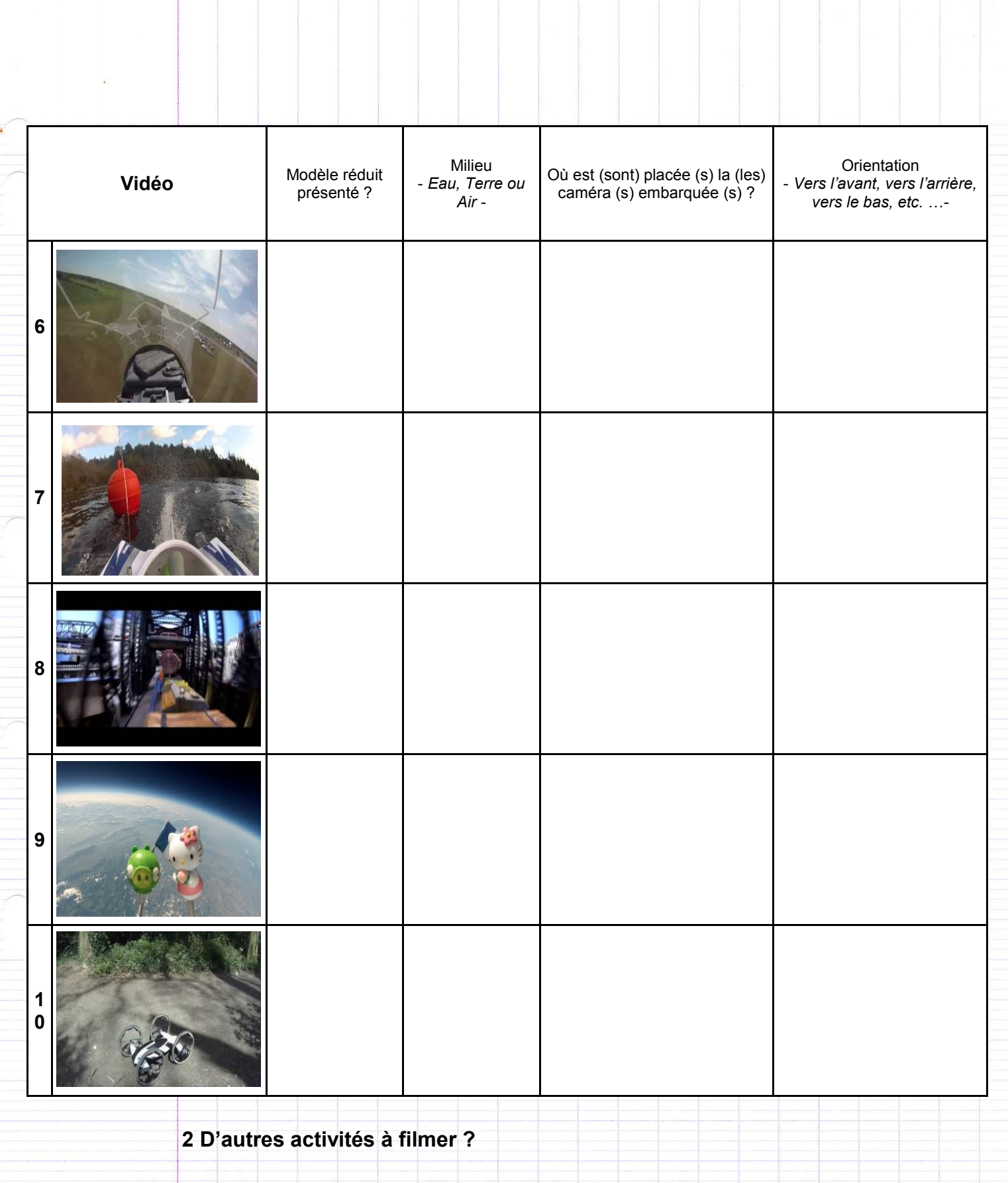